# **Self Service - Benefits**

**Guide for Users Updated on 3 July 2020**

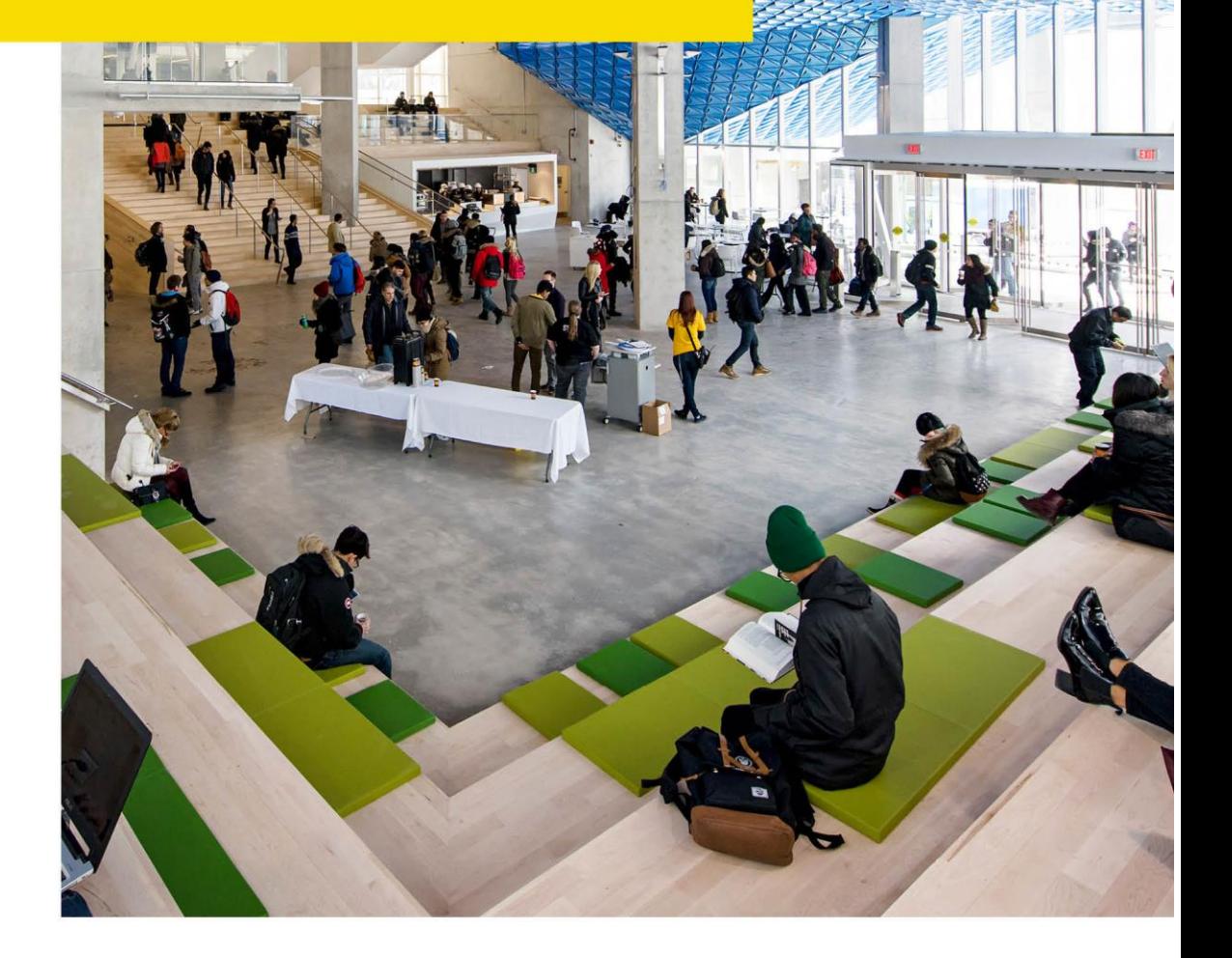

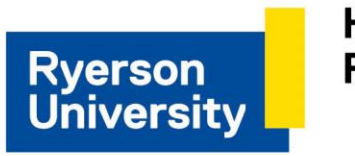

Human **Resources** 

# **Contents**

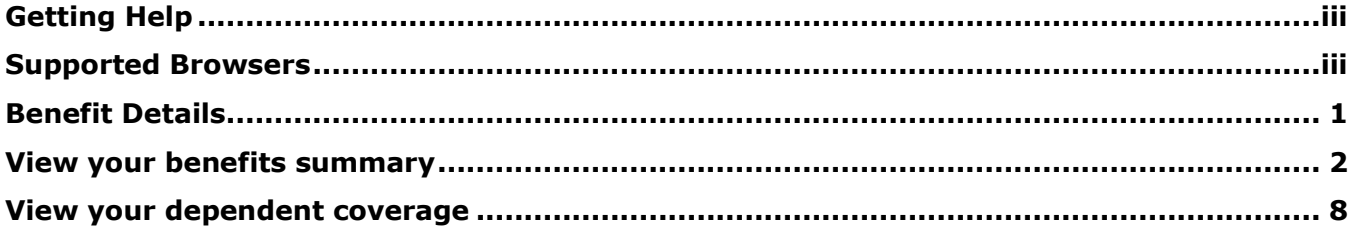

# <span id="page-2-0"></span>**Getting Help**

### **eHR Tutorials**

You will find a collection of tutorials and user guides for eHR systems at: [http://www.ryerson.ca/hr/learning-workshops/how-to-eHR/index.html.](http://www.ryerson.ca/hr/learning-workshops/how-to-eHR/index.html) Check out the [Getting](http://www.ryerson.ca/hrelearning/gs/index.html)  [Started](http://www.ryerson.ca/hrelearning/gs/index.html) topic before you start browsing the online content.

## **HR Client Services**

Contact HR Client Services if you experience difficulties logging into eHR or online tutorials.

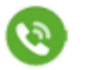

416-979-5000 ext. 5075 [hr@ryerson.ca](mailto:hr@ryerson.ca)

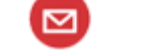

## **Technical Help**

[Activate your my.ryerson username](https://www.ryerson.ca/accounts/) first, before you access any Ryerson system. Contact the CCS Help Desk if you experience difficulties logging into eHR in the Ryerson portal using your Ryerson online identity.

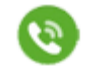

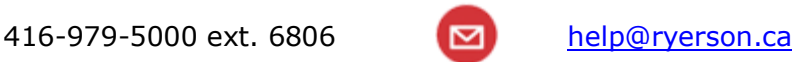

## <span id="page-2-1"></span>**Supported Browsers**

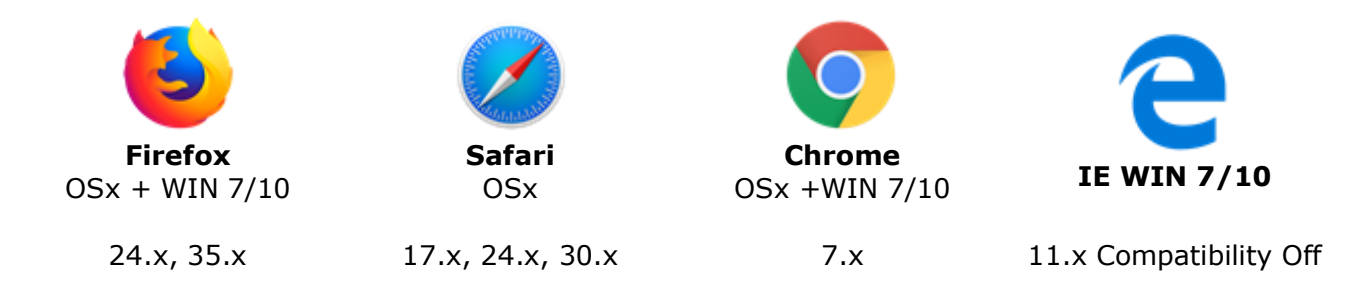

## **Disclaimer**

This document is intended as a reference for employees of Ryerson University. Every effort has been made to ensure the content of this document is correct. If any conflict of information is found between this document and any official documents related to the content, the applicable policy/collective agreement information in the official documents will prevail. The information contained in this document can change without notice and is not guaranteed to be error-free. If you find any errors, contact HR Client Services at (416) 979-5075 or [hr@ryerson.ca.](mailto:hr@ryerson.ca)

# <span id="page-4-0"></span>**Benefit Details**

This content will assist you with using eHR to access your self-service options to view all your benefit information online. You will find information about the different plans that you and your dependents are enrolled in.

Contact Pension & Benefits [\(http://www.ryerson.ca/hr/contact/pension-benefits/index.html\)](http://www.ryerson.ca/hr/contact/pension-benefits/index.html) if you would like to speak with an advisor about changes to personal and dependent data when a benefitrelated life event occurs. Also, you can review your benefits on the employee resources [\(http://www.ryerson.ca/hr/employee-resources/index.html\)](http://www.ryerson.ca/hr/employee-resources/index.html) page clicking the link for your employee group.

## <span id="page-5-0"></span>**View your benefits summary**

Use the Benefits tile on view your benefits summary. You will find information about your medical, dental, pension, dependent coverage, and any other plan you might be enrolled in. Coverage and participation in these plans is based on individual eligibility. For more information about your benefits, refer to the employee resources [\(http://www.ryerson.ca/hr/employee](http://www.ryerson.ca/hr/employee-resources/index.html)[resources/index.html\)](http://www.ryerson.ca/hr/employee-resources/index.html) page for your employee group.

## **Procedure**

This topic demonstrates how to navigate and view detailed information about the benefit plans for your employee group.

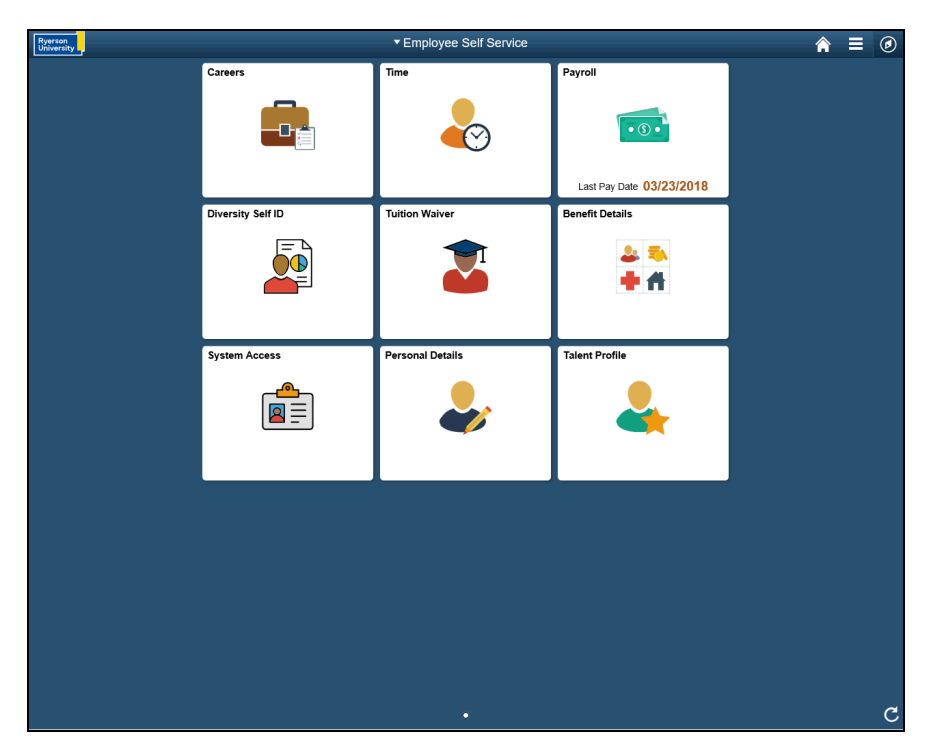

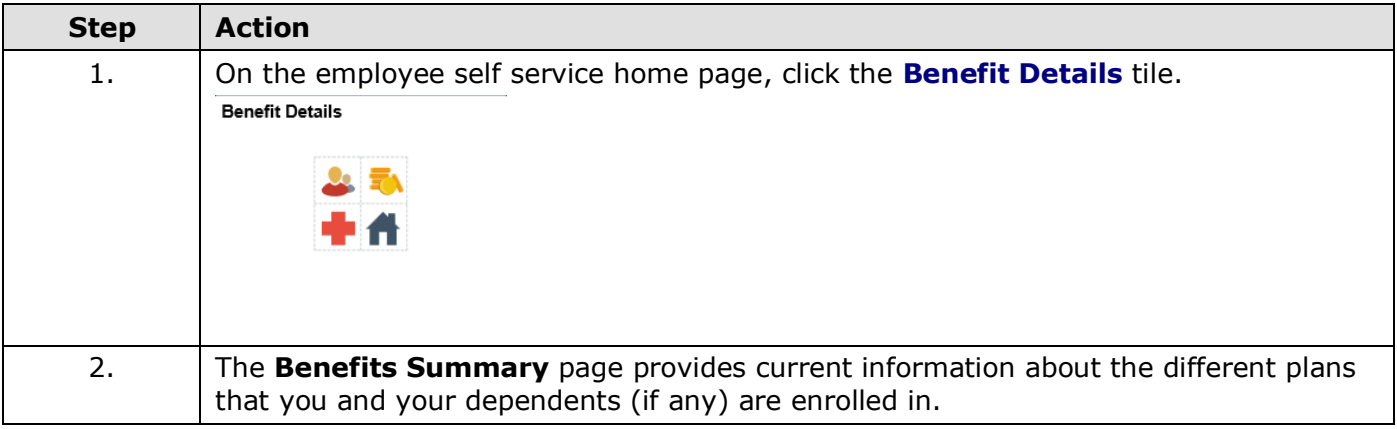

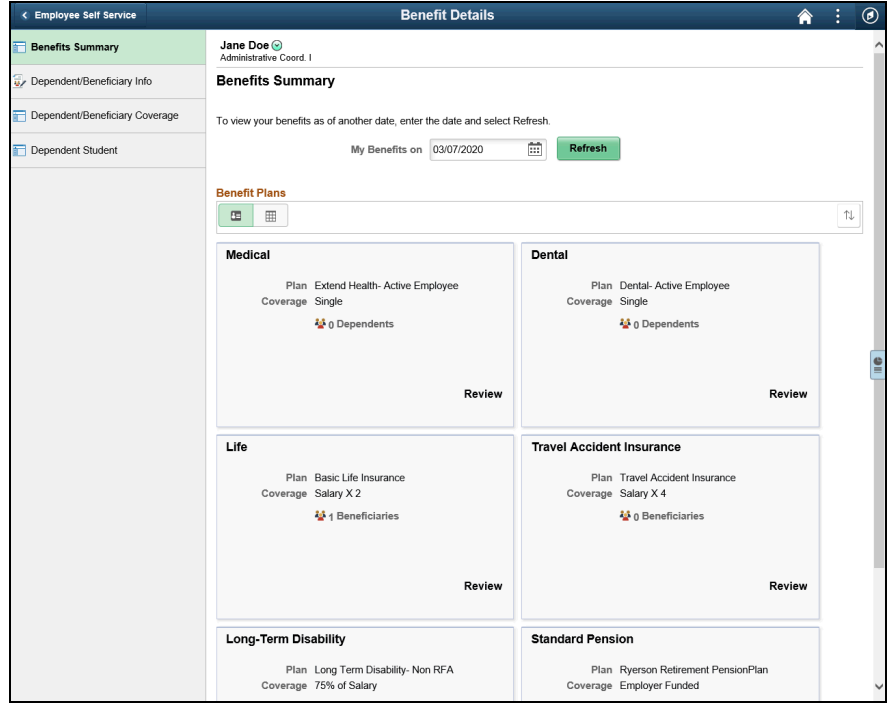

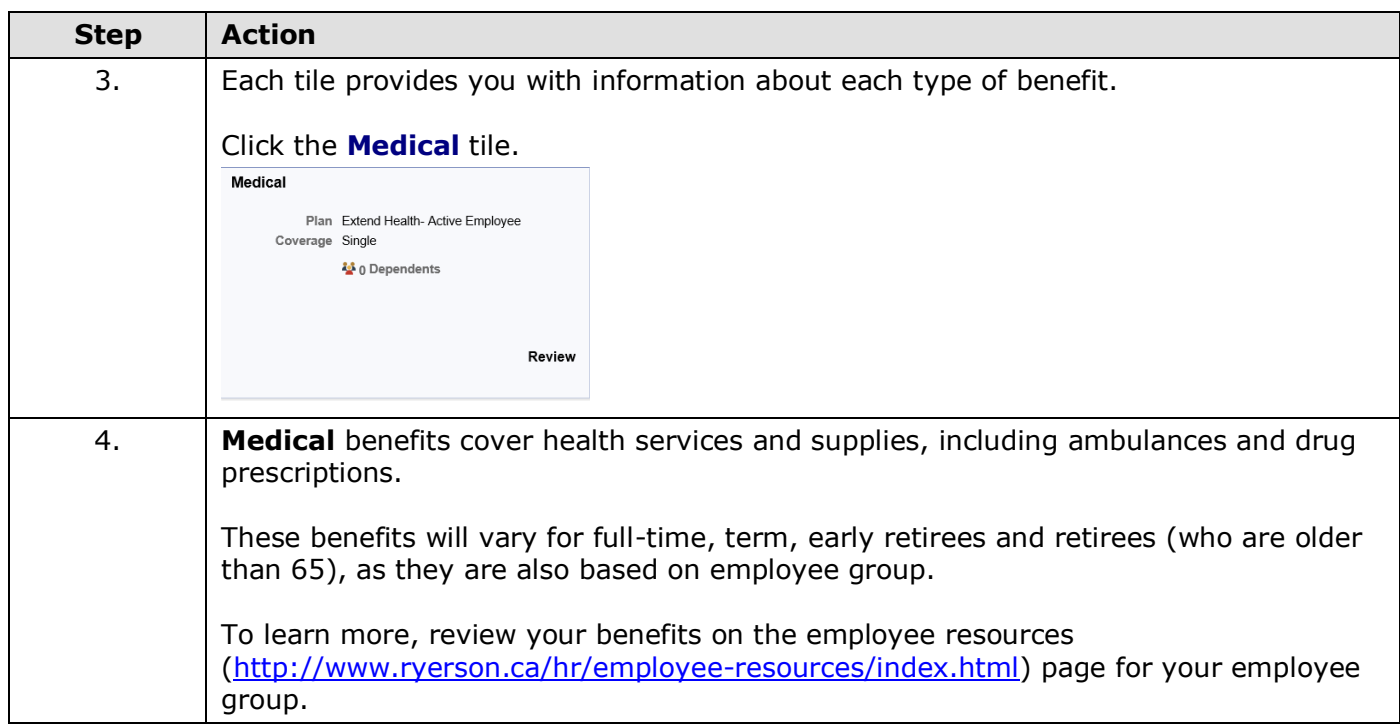

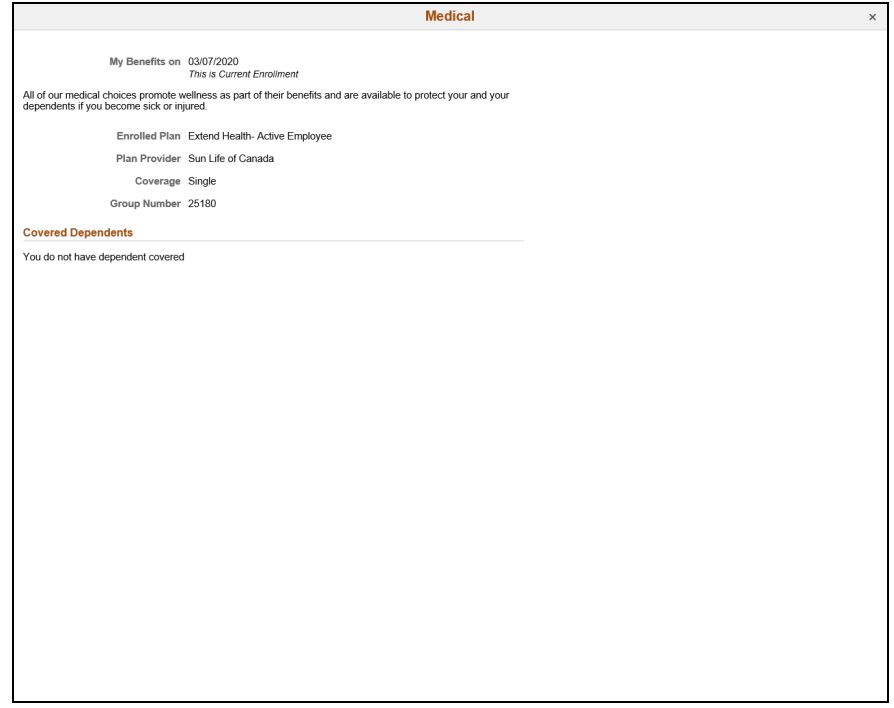

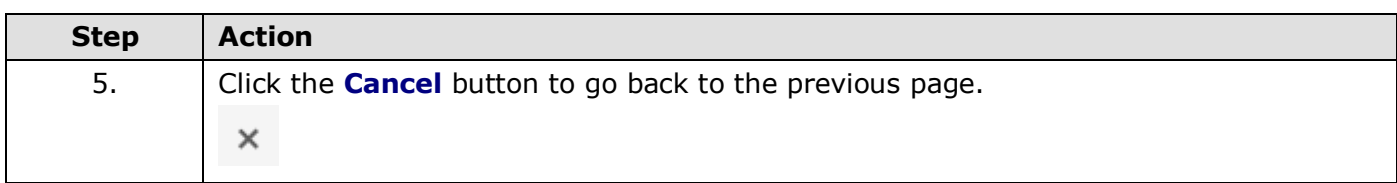

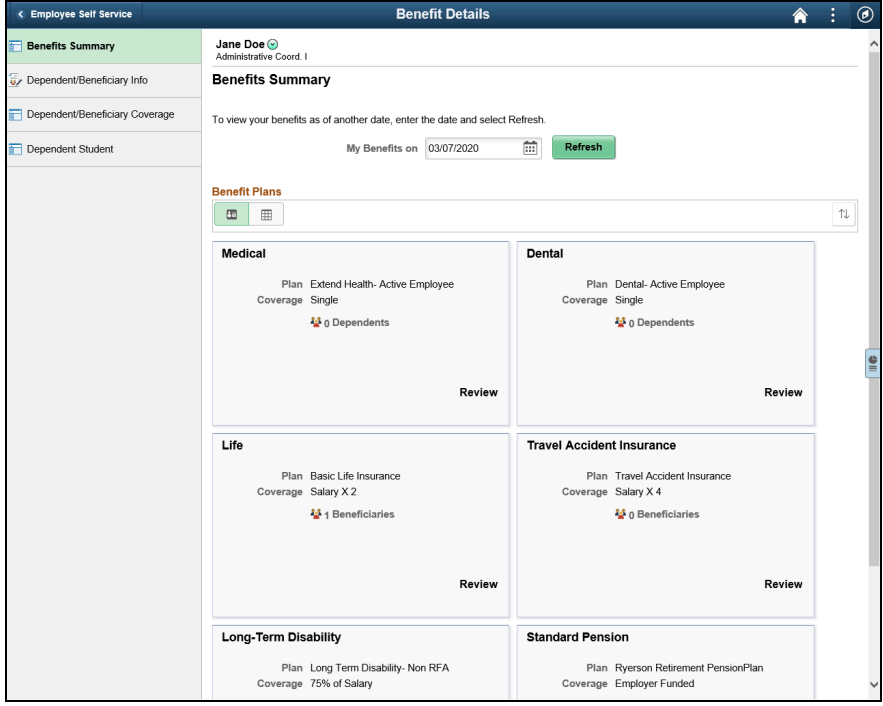

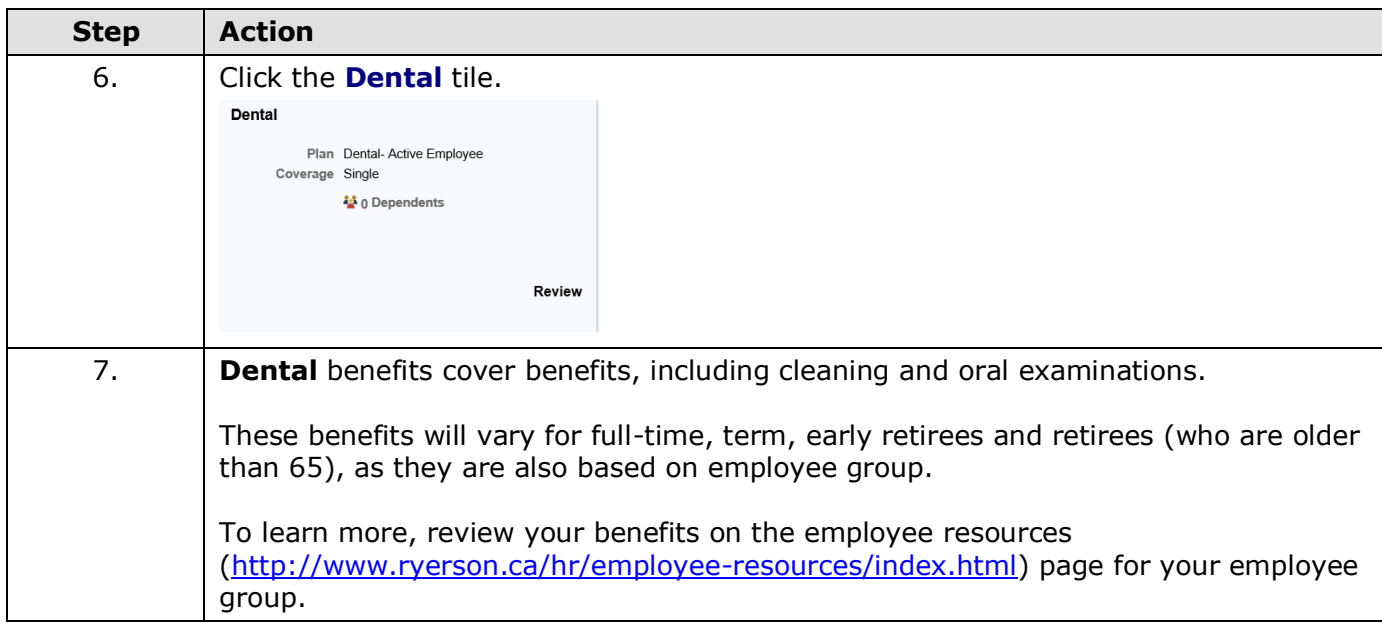

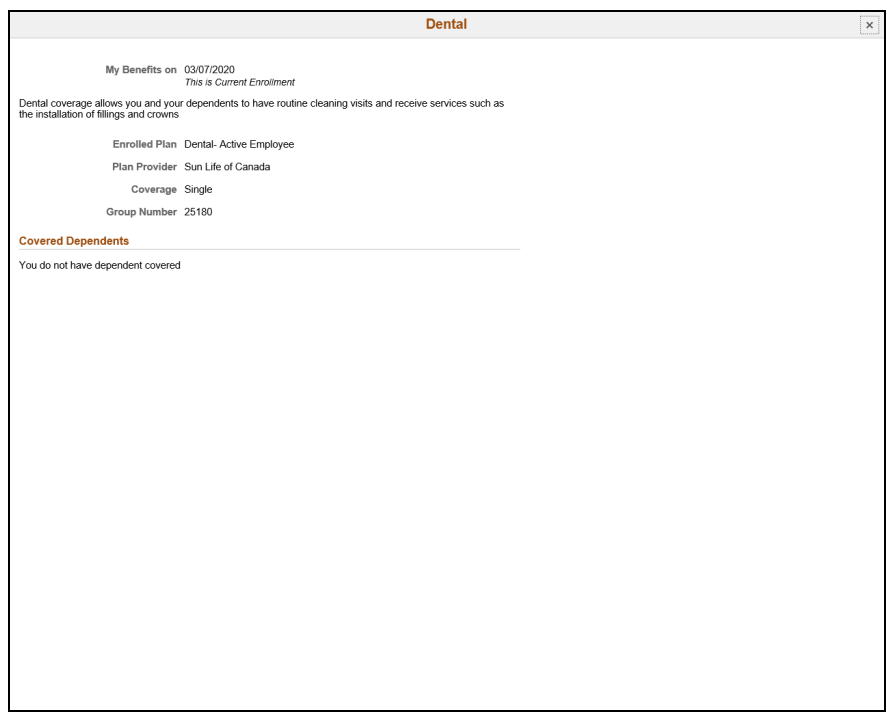

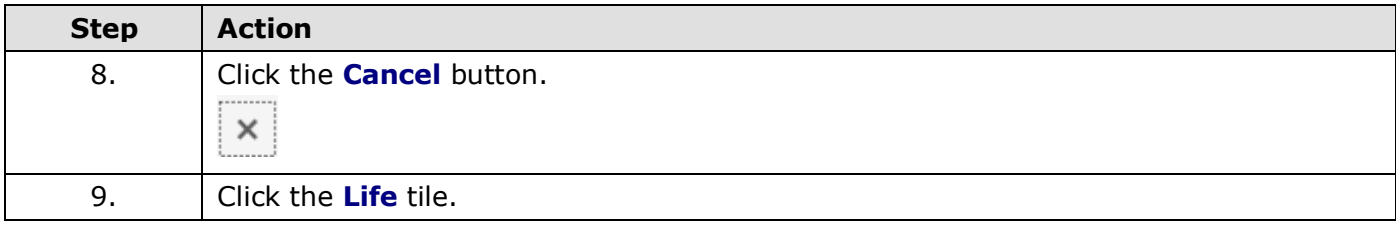

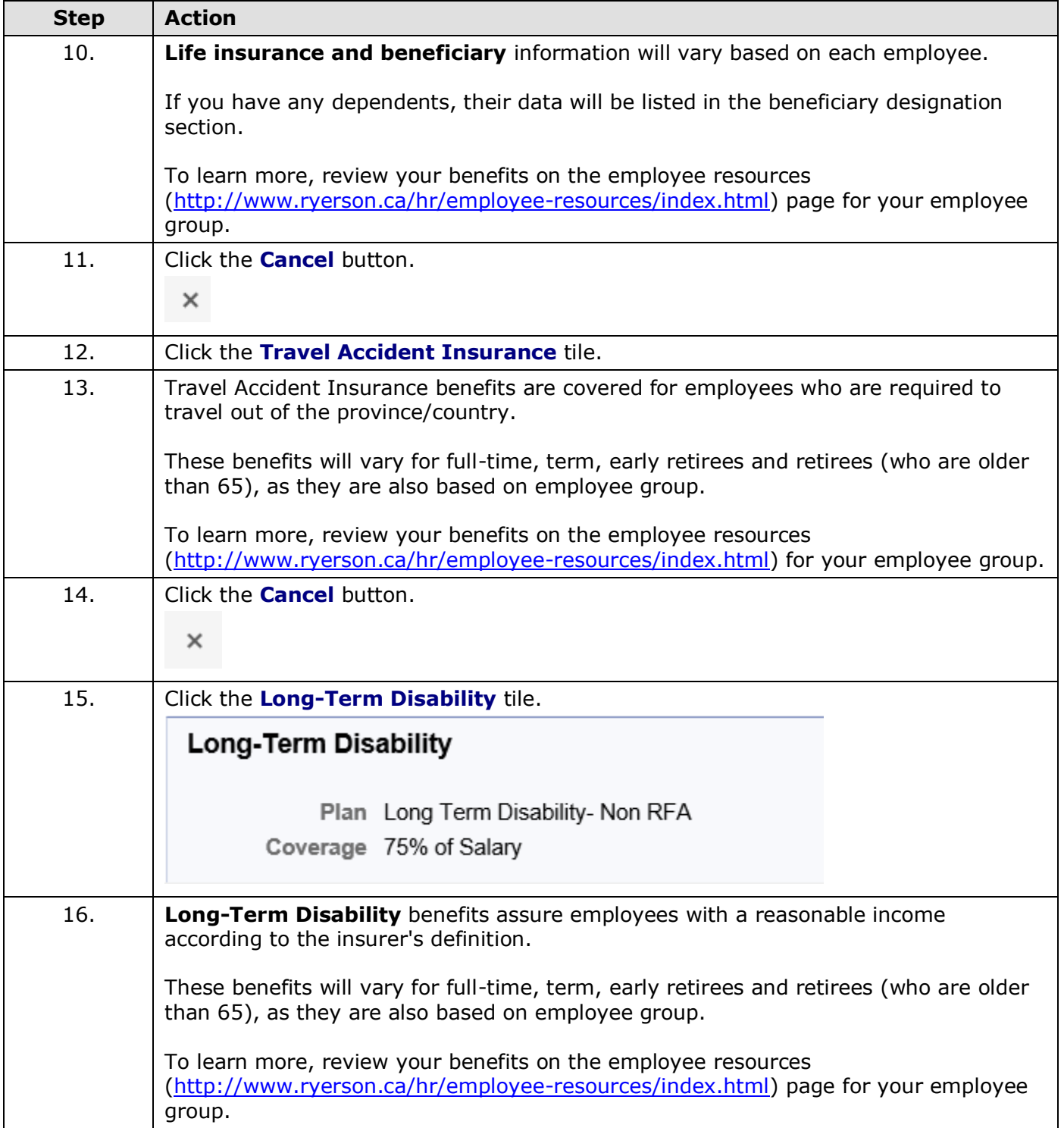

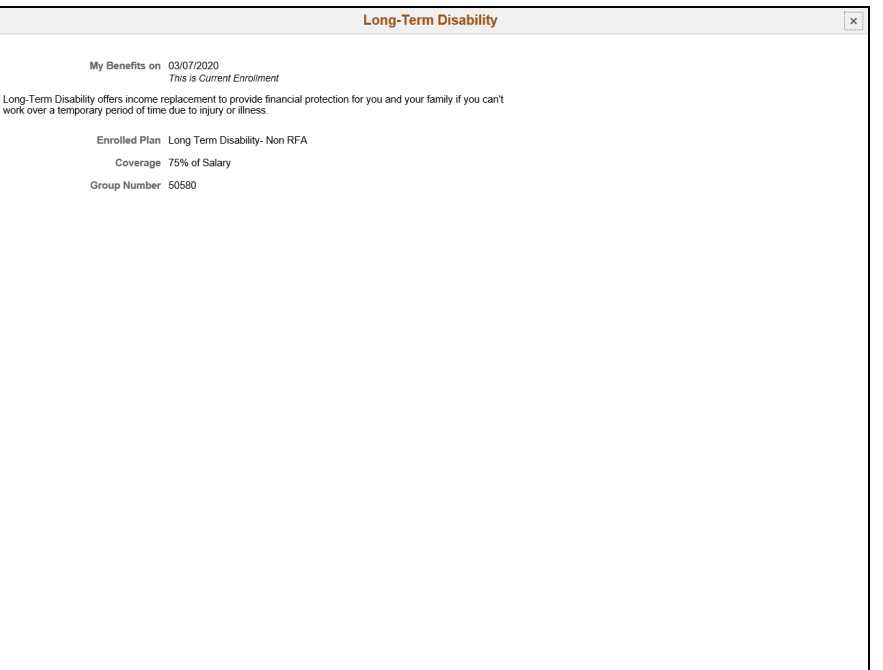

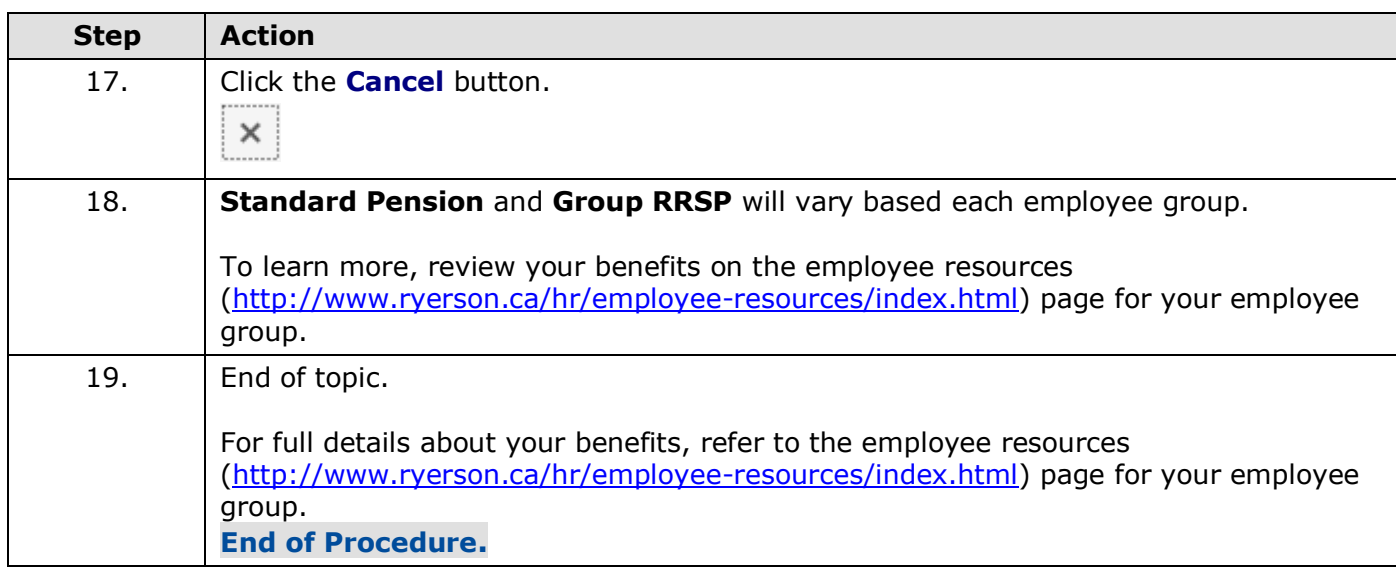

# <span id="page-11-0"></span>**View your dependent coverage**

eHR provides you with a summary of your dependent/beneficiary coverage of each individual you have enrolled in the various benefit plans. Coverage by these plans is determined by your terms of employment.

Staff, faculty and their families (spouses and dependants up to age 25) are eligible for tuition waivers. There are some restrictions depending on the employee's status. Review your eligibility for tuition waivers on the employee resources [\(http://www.ryerson.ca/hr/employee](http://www.ryerson.ca/hr/employee-resources/index.html)[resources/index.html\)](http://www.ryerson.ca/hr/employee-resources/index.html) page by clicking the link for your employee group.

## **Procedure**

This topic demonstrates how to review a summary of dependents and beneficiaries' benefit coverage.

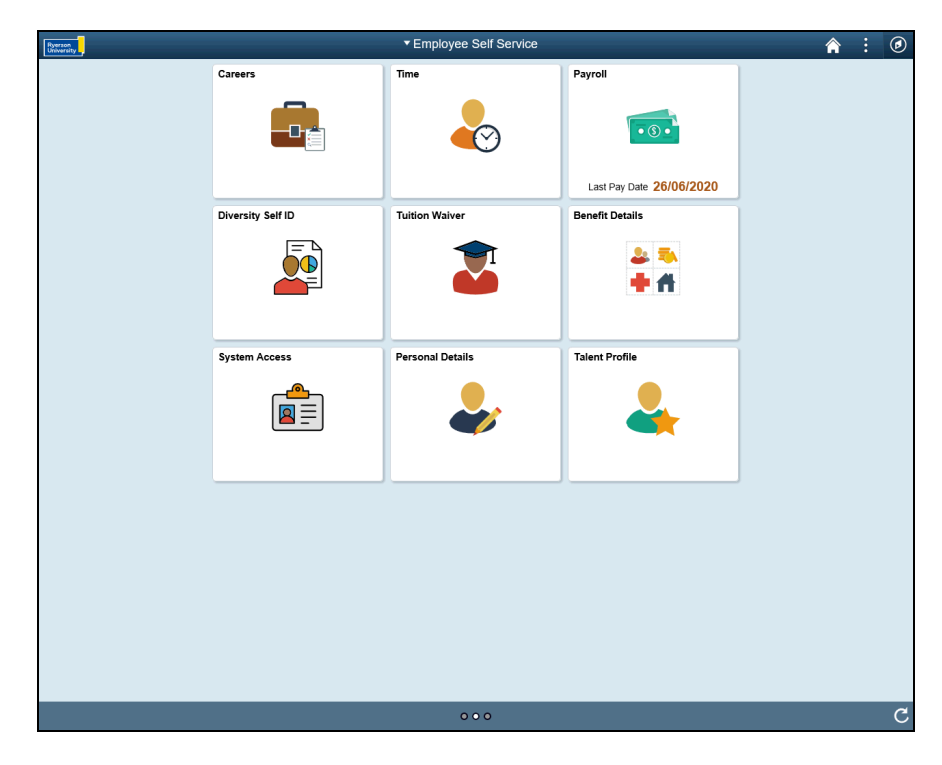

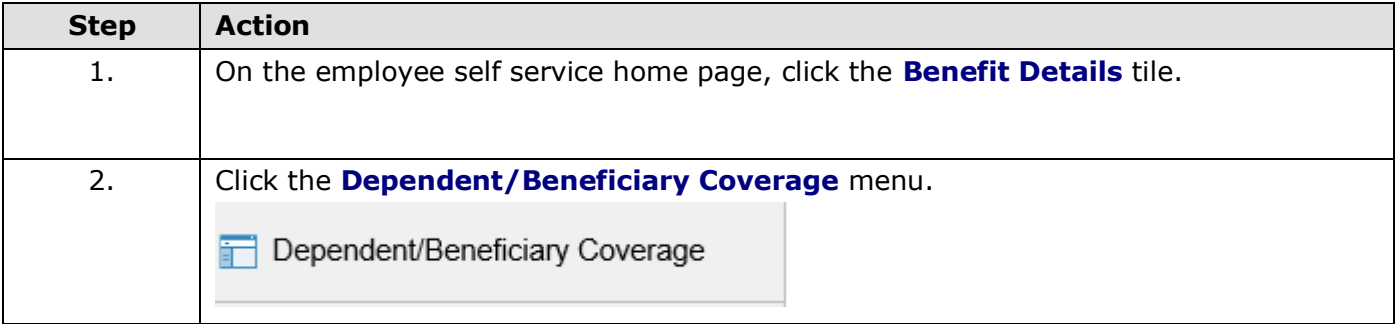

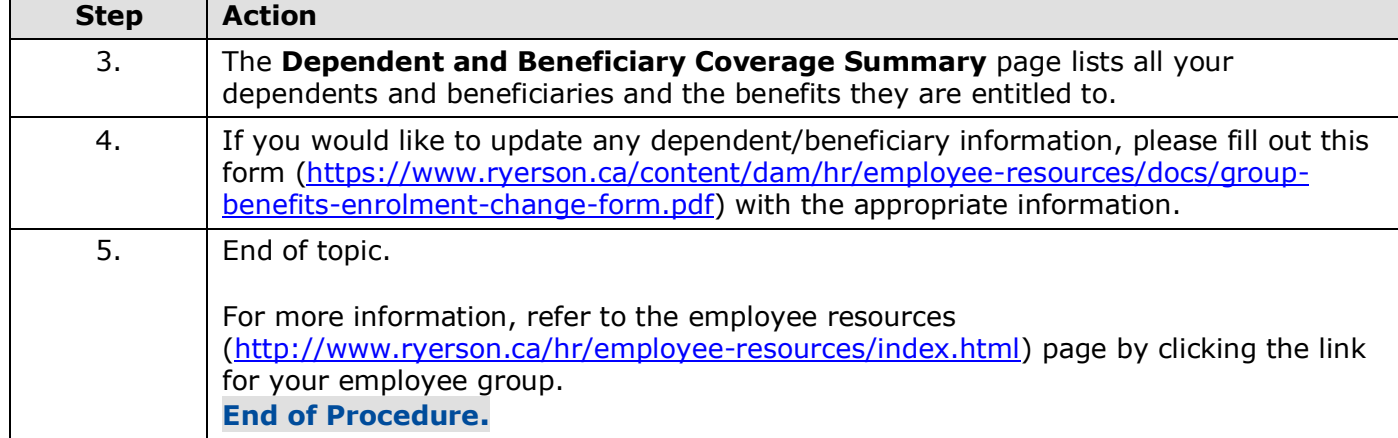